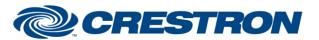

Partner: Bose Models: VB1

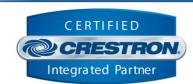

| GENERAL INFORMATION         |                                                                                                    |  |
|-----------------------------|----------------------------------------------------------------------------------------------------|--|
| SIMPLWINDOWS NAME:          | Bose VB1 v1.0                                                                                                    |  |
| CATEGORY:                   | Conferencing                                                                                                    |  |
| VERSION:                    | 1.0.0                                                                                                    |  |
| SUMMARY:                    | Module to establish a websocket connection to a VB1 for control.                                                                                                    |  |
| GENERAL NOTES:              | Please note the following items:  Reboot Command: the module will lose its connection and reconnect once the VB1 is powered on again.  Loudspeaker_Volume_Up and Loudspeaker_Volume_Down will unmute the Loudspeaker if the mute is active.  Bluetooth pairing controls will only work if Bluetooth is enabled.  Only some commands require a password therefore with the wrong password some control will work. The password entered in the module needs to match the password set on the VB1.  Module developer contact: Control Concepts, Inc.  (201) 797-7900  support @controlconcepts.net |  |
| CRESTRON HARDWARE REQUIRED: | Crestron 3-Series or 4-Series processor.                                                                                                    |  |
| SETUP OF CRESTRON HARDWARE: | N/A                                                                                                    |  |
| VENDOR FIRMWARE:            | Bose VB1 – 1.3.28                                                                                                    |  |
| VENDOR SETUP:               | N/A                                                                                                    |  |

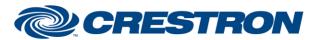

Partner: Bose Models: VB1

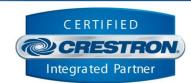

| PARAMETERS: |                                               |
|-------------|-----------------------------------------------|
| IP_Address  | The network address of the device to control. |
| Password    | The password for the VB1.                     |

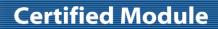

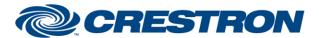

Partner: Bose Models: VB1

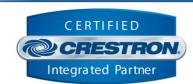

| CONTROL:                 |   |                                                                                                    |
|--------------------------|---|----------------------------------------------------------------------------------------------------|
| Connect                  | D | Establishes communication with the VB1 and starts the initialization.                                                          |
| Disconnect               | D | Stops communication with the VB1.                                                                                              |
| Debug                    | D | Set high to enabled debug messages.  It is recommended this signal is only used during troubleshooting and not for production. |
| IP_Address               | S | The local IP/hostname for the VB1.                                                                                             |
| Pan_Left                 | D | Pulse for single pan left. Hold high for repeated pan left.                                                                    |
| Pan_Right                | D | Pulse for single pan right. Hold high for repeated pan right.                                                                  |
| Tilt_Down                | D | Pulse for single tilt down. Hold high for repeated tilt down.                                                                  |
| Tilt_Up                  | D | Pulse for single tilt up. Hold high for repeated tilt up.                                                                      |
| Zoom_In                  | D | Pulse for single zoom in. Hold high for repeated zoom in.                                                                      |
| Zoom_Out                 | D | Pulse for single zoom out. Hold high for repeated zoom out.                                                                    |
| Home_Preset              | D | Pulse to recall home preset or save home preset if Preset_Save_Fb is high.                                                     |
| Preset_*                 | D | Pulse to recall preset_* or save preset_* if Preset_Save_Fb is high.                                                           |
| Preset_Save              | D | Pulse to toggle between save and recall mode.                                                                                  |
| Autoframe_On             | D | Pulse to turn camera autoframe on.                                                                                             |
| Autoframe_Off            | D | Pulse to turn camera autoframe off.                                                                                            |
| Autoframe_Toggle         | D | Pulse to toggle camera autoframe.                                                                                              |
| Loudspeaker_Volume_Up    | D | Pulse to turn loudspeaker volume up. Hold high for repeated volume up.                                                         |
| Loudspeaker_Volume_Down  | D | Pulse to turn loudspeaker volume up. Hold high for repeated volume down.                                                       |
| Loudspeaker_Volume_Level | Α | Set loudspeaker volume to a discrete value. (Integer 0 to 100)                                                                 |
| Loudspeaker_Mute         | D | Pulse to mute loudspeaker.                                                                                                    |
| Loudspeaker_Unmute       | D | Pulse to unmute loudspeaker.                                                                                                   |
| Loudspeaker_Mute_Toggle  | D | Pulse to toggle loudspeaker mute.                                                                                              |
|                          |   |                                                                                                    |

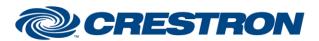

Partner: Bose Models: VB1

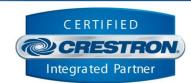

| <b>CONTROL:</b> continued |   |                                                              |
|---------------------------|---|--------------------------------------------------------------|
| Microphone_Mute           | D | Pulse to mute microphone.                                    |
| Microphone_Unmute         | D | Pulse to unmute microphone.                                  |
| Microphone_Mute_Toggle    | D | Pulse to toggle microphone mute.                             |
| Bluetooth_Pairing_On      | D | Pulse to toggle Bluetooth pairing on.                        |
| Bluetooth_Pairing_Off     | D | Pulse to toggle Bluetooth pairing off.                       |
| Bluetooth_Pairing_Toggle  | D | Pulse to toggle Bluetooth pairing on or off.                 |
| Reboot                    | D | Pulse to reboot the VB1.                                     |
| HDMI/DL_Enable            | D | Pulse to toggle HDMI/DL between enable and disable.          |
| Bluetooth_Enable          | D | Pulse to toggle Bluetooth between enable and disable.        |
| Bluetooth_Button_Enable   | D | Pulse to toggle Bluetooth button between enable and disable. |

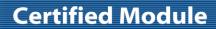

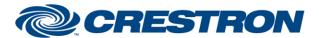

Partner: Bose Models: VB1

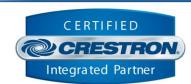

| FEEDBACK:                   |   |                                                                                                    |
|-----------------------------|---|----------------------------------------------------------------------------------------------------|
| Is_Communicating            | D | Indicates the command processor is communicating with the VB1 when the signal is high, or not communicating when the signal is low.                                      |
| ls_Initialized              | D | Indicates the command processor is synchronized with current device state when the signal is high, or not synchronized with current device state when the signal is low. |
| Active_Pan_Setting_fb       | Α | Current pan position. (Signed Integer value -10 to 10)                                                                                                    |
| Active_Tilt_Setting_Fb      | Α | Current tilt position. (Signed Integer value -10 to 10)                                                                                                    |
| Active_Zoom_Setting         | Α | Current zoom position. (Integer value 1 to 10)                                                                                                    |
| Home_Preset_Fb              | D | High to indicate home preset is active. Low to indicate home preset is inactive.                                                                                         |
| Preset_*_Fb                 | D | High to indicate preset * is active. Low to indicate preset * is inactive.                                                                                               |
| Preset_Save_Fb              | D | High to indicate Preset_Save mode is active                                                                                                    |
| Autoframe_On_Fb             | D | High to indicate camera autoframe is enabled.                                                                                                    |
| Autoframe_Off_Fb            | D | High to indicate camera autoframe is disabled.                                                                                                    |
| Loudspeaker_Volume_Level_Fb | Α | Current loudspeaker volume level. (Integer 0 to 100)                                                                                                    |
| Loudspeaker_Muted_Fb        | D | High to indicate loudspeaker is muted.                                                                                                    |
| Loudspeaker_Unmuted_Fb      | D | High to indicate loudspeaker is unmuted.                                                                                                    |
| Microphone_Muted_Fb         | D | High to indicate microphone is muted.                                                                                                    |
| Microphone_Unmuted_Fb       | D | High to indicate microphone is unmuted.                                                                                                    |
| Bluetooth_Pairing_On_Fb     | D | High to indicate Bluetooth pairing is on.                                                                                                    |
| Bluetooth_Pairing_Off_Fb    | D | High to indicate Bluetooth pairing is off.                                                                                                    |
| Firmware_Version_Fb         | S | Reports the VB1 firmware version.                                                                                                    |
| Device_Name_Fb              | S | Reports the device name.                                                                                                    |
|                             |   |                                                                                                    |

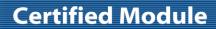

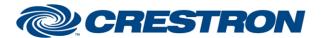

Partner: Bose Models: VB1

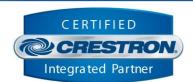

| FEEDBACK: continued            |   |                                                    |
|--------------------------------|---|----------------------------------------------------|
| Building_Fb                    | S | Reports the location building name.                |
| Floor_Fb                       | S | Reports the location floor name.                   |
| Room_Fb                        | S | Repots the location room name.                     |
| Serial_Number_Fb               | S | Reports the VB1 serial number.                     |
| Camera_State_Fb                | S | Reports the camera state.                          |
| Ethernet_State_Fb              | S | Reports the ethernet state.                        |
| Ethernet_IP_Address_Fb         | S | Reports the static ethernet IP Address of the VB1. |
| Ethernet_MAC_Address_Fb        | S | Reports the ethernet MAC Address of the VB1.       |
| Wifi_State_Fb                  | S | Reports the Wi-Fi state.                           |
| Wifi_IP_Address_Fb             | S | Reports the static WIFI IP Address of the VB1.     |
| Wifi_MAC_Address_Fb            | S | Reports the WIFI MAC Address of the VB1.           |
| GPI_Status_Fb                  | D | High to indicate GPI mute status is active.        |
| USB_Connection_Status_Fb       | D | High to indicate USB is connected.                 |
| USB_Call_Status_Fb             | D | High to indicate USB call is active.               |
| Bluetooth_Connection_Status_Fb | D | High to indicate Bluetooth connected.              |
| Bluetooth_Stream_Status_Fb     | D | High to indicate Bluetooth stream is active.       |
| Ready_Status                   | D | High to indicate system is ready after startup.    |
| HDMI/DL_Enabled                | D | Hight to indicate HDMI/DL is enabled.              |
| Bluetooth_Enabled              | D | High to indicate Bluetooth is enabled.             |
| Bluetooth_Button_Enabled       | D | High to indicate Bluetooth button is enabled.      |

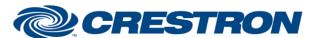

Partner: Bose Models: VB1

**Device Type: Conferencing** 

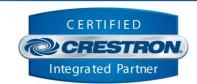

**TESTING:** 

OPS USED FOR TESTING: CP3 1.8001.4878.29356

MC4 2.7000.00083

SIMPL WINDOWS USED FOR TESTING: 4.1800.14

 CRES DB USED FOR TESTING:
 211.0000.002.00

 DEVICE DATABASE:
 200.18500.001.00

**SYMBOL LIBRARY USED FOR TESTING: 1166** 

SAMPLE PROGRAM: Bose VB1 Demo v1.0.smw

**REVISION HISTORY:** v1.0 – Initial Release